### Analysis of variance (ANOVA)

Presenter: Steve Baskauf steve.baskauf@vanderbilt.edu

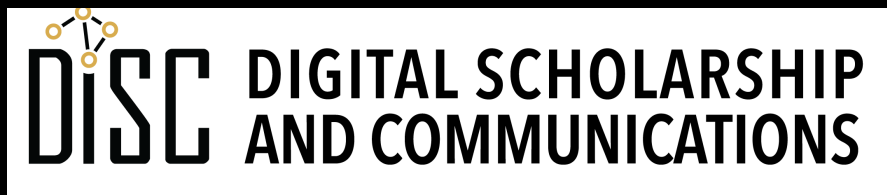

Jean & Alexander Heard **IR** H.

# CodeGraf landing page

• vanderbi.lt/codegraf

#### One-factor ANOVA

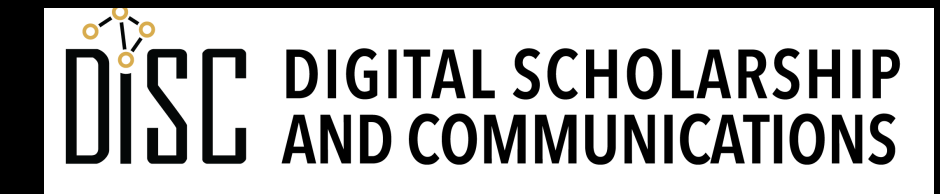

Jean & Alexander Heard **BRARIES** 

## Differences in means for more than 2 groups

- The t-test of means tests whether there is a difference between the means of **two** levels of a factor (i.e. groups of an independent variable).
- Analysis of variance (ANOVA) can test whether there are differences among **three or more** levels (i.e. groups).

# How does ANOVA work?

- Variance among observations can be thought of as having two sources:
	- Variance among groups
	- Variance within groups
- The variance within a group is what you would measure for a single level of the variable.
- The variance among groups would be zero if the groups were all the same.
- The statistic F is a ratio that compares the among group variance to the within group variance.

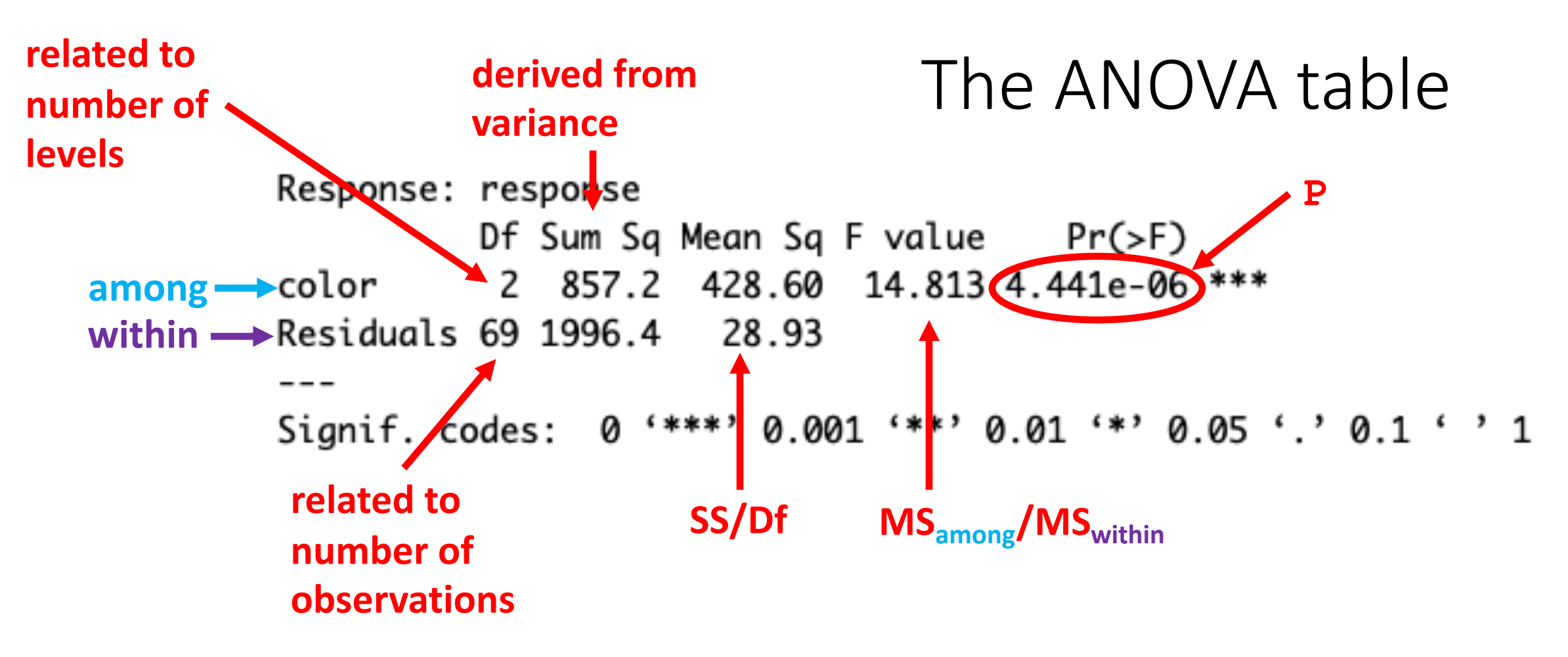

- more observations and lower variance within groups makes the denominator of F smaller
- fewer levels and more variance among groups makes the numerator of F larger
- a larger value of F (>1) lowers the value of P

## ANOVA syntax in R

• An ANOVA is set up as a linear model:

 $model \leftarrow \text{lm}(Y \sim X, \text{data} = \text{data frame})$ 

- This is like a regression, except that X is discontinuous.
- To generate the ANOVA table for the test: **anova(model)**
- or to output as an ANOVA object:

**aov(model)**

# Assumptions of ANOVA

- 1. independence of observations
- 2. the samples for each level are normally distring
- 3. [the samples for each leve](https://doi.org/10.3758/s13428-017-0918-2)l have the same variance the same variance in  $\mathcal{S}_1$

There are some more technical ones, but these same as the t-test of means. Also note:

- ANOVA is sensitive to outliers (so look at a plo
- ANOVA is robust to violations of #2 if equal sample 2
- ANOVA is robust to violations of #3 if equal sample ANOVA (see https://doi.org/10.3758/s13428-017-0918-2)

## Comparison of t-test of means to ANOVA

• A single-factor ANOVA with two levels produces exactly the same results as a t-test of means

# Post-hoc test for differences among levels

- The Tukey honestly significant difference (HSD) test adjusts the criterion for significance for multiple pairwise comparisons.
- The more comparisons you make, the higher the probability that one of them will be significant by chance (so Tukey HSD is more stringent with more levels present).
- The Tukey-Kramer method applies when sample sizes differ among levels.

```
av <- aov(model)
```

```
tukeyHSD(av)
```
#### Non-parametric alternative to ANOVA

• The Kruskal-Wallis test is a non-parametric alternative to a singlefactor ANOVA

**kruskal.test(Y ~ X, data = data\_frame)** 

#### Two-factor ANOVA

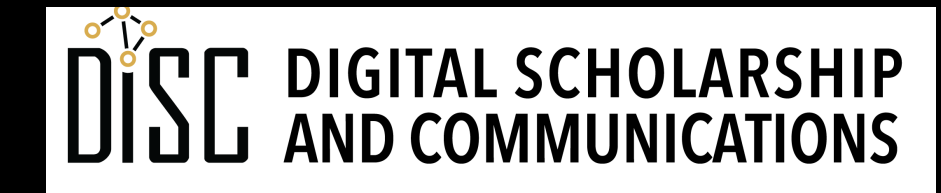

Jean & Alexander Heard **BRARIES** 

# Two-factor ANOVA minefield

- There are many variants including fixed effects, random effects, mixed model, nested, repeated measures, and Types I, II, and III.
- Different software packages calculate the statistics differently, resulting in different results for the "same" test.
- Some statisticians doubt the validity of calculating P in some circumstances.
- Some statisticians believe that there are better alternatives to twofactor ANOVA.
- However, if the experimental design is simple and balanced, there are less likely to be problems.

# "Full factorial" experiment

- A **full factorial** experiment has every combination of every level of every factor.
- The factors are two **independent variables** (X's), a.k.a. "effects"
- Both effects are **fixed** since we control their presence or absence
- Example
	- factors: soap and antimicrobial agent (triclosan)
	- levels of each factor: present, absent

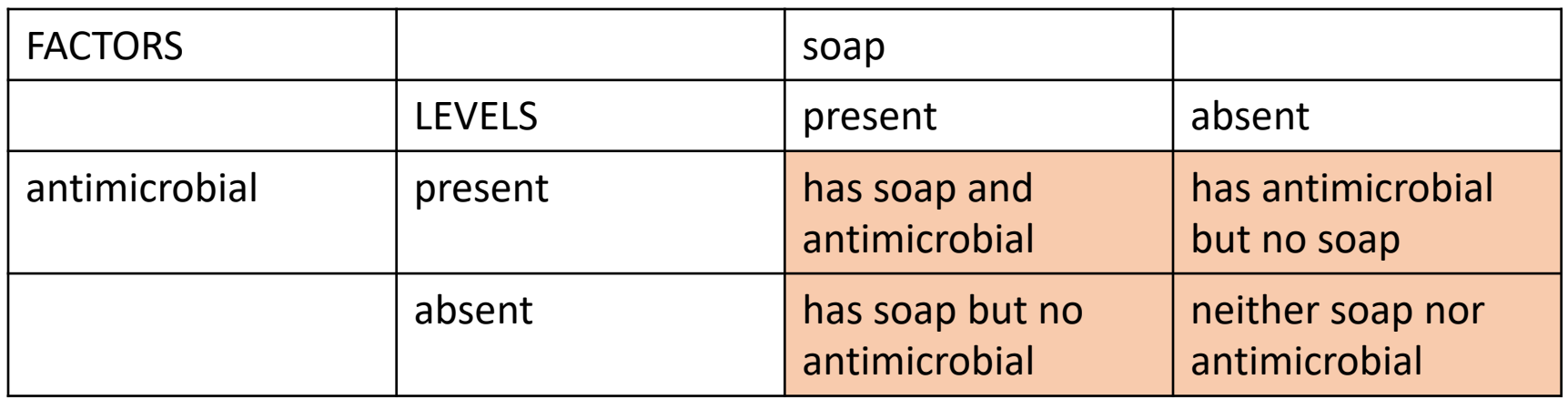

# "Tidy" data setup

- Two columns of factors (soap, triclosan)
- Each factor has levels: "yes" and "no"
- The counts are the **dependent variable** (Y)
- This is a **balanced design** (equal sample size for each combination of levels)

(note: these are fake data)

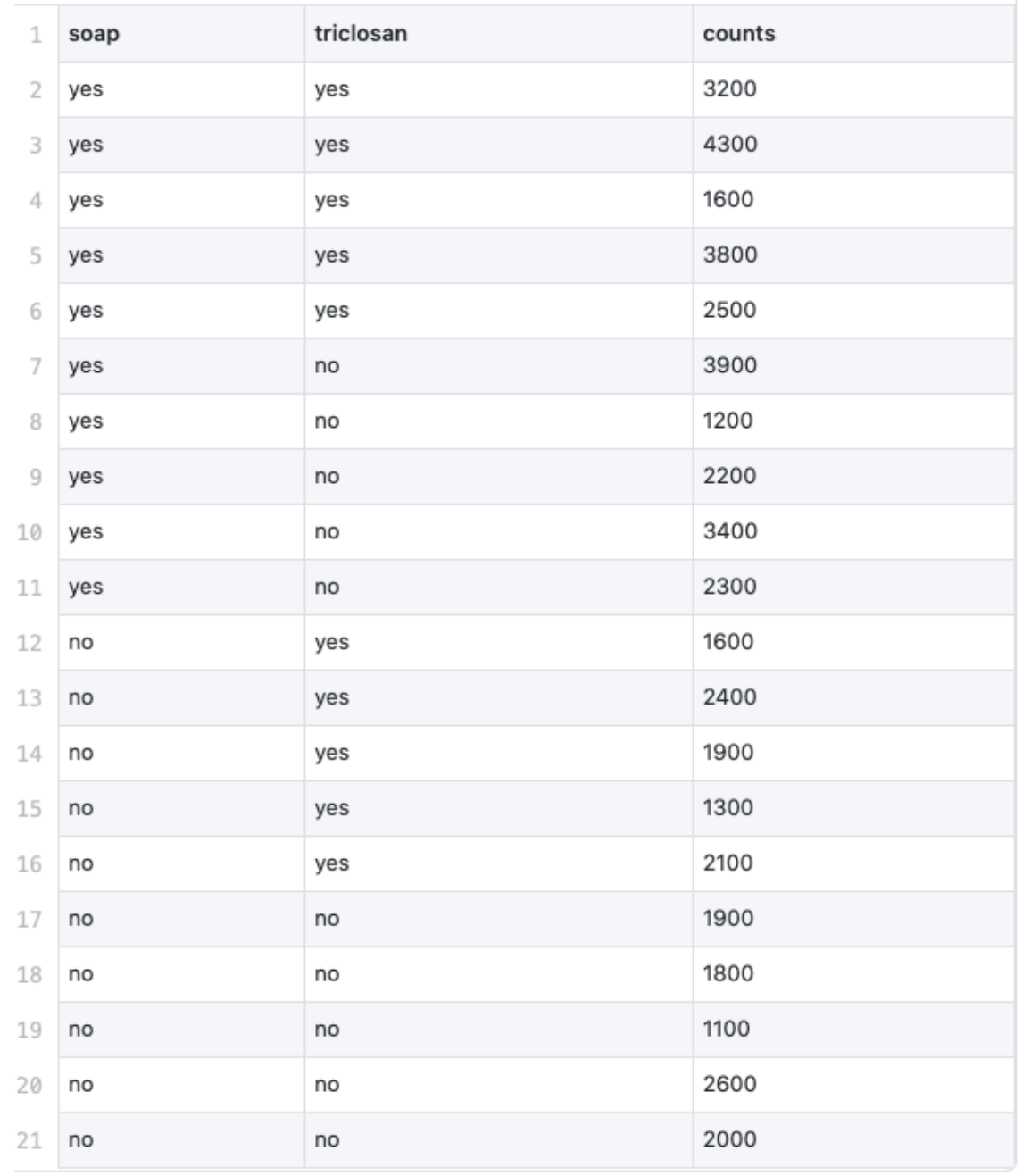

#### Questions we want to investigate

- 1. Does soap have an effect?
- 2. Does triclosan have an effect?
- 3. Is there an interaction between soap and triclosan?

Notes:

- "soap" and "triclosan" are called the **main effects** (vs. the interaction).
- If there is an interaction, then asking the first two questions doesn't make sense.

### Form of the model

Note: there are several ways to set up ANOVAs in R. This is just one.

```
aov(Y ~ X1 + X2 + X1:X2)
```
Example: **aov(counts ~ soap + triclosan + soap:triclosan, data = dataframe)**

Shortcut for all factors and interaction: **aov(counts ~ soap \* triclosan, data = dataframe)**

### ANOVA table for two factors

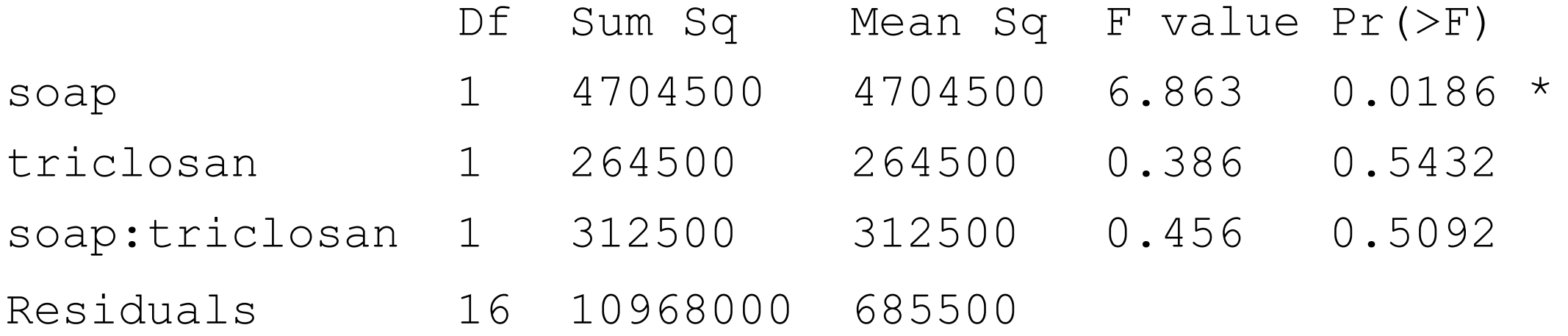

- The method of calculating these statistics is complex, although the interpretation is similar to single factor.
- In this case, the **soap: triclosan** interaction is not significant, so it makes sense to examine the main effects.

### Blocking (random effects)

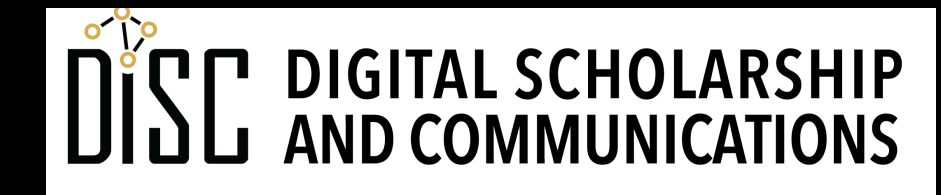

Jean & Alexander Heard **IBRARI** E.

# Random effects

- A **random** (vs. fixed) effect is not controlled by the experimenter.
	- Example: the cockroaches and their situation vary in random ways.
	- Other examples: location in an experimental site, days on which an experiment is conducted.
- A **block** is an experimental unit onto which all of the fixed effects are applied.
	- Example: each cockroach eye had every color of light applied to it
- Including random effects:
	- allows us to assess their influence
	- removes their variability from the residuals (increases power)
- Statistics for random effects in ANOVA are **calculated differently** from fixed effects.

# Experimental design

- The levels of the random factor don't have any significance experimentally, the are simply **grouping variables**.
- Each cell has only one value (**no replication**)
- Because there is no replication, the **interaction can't be determined**.

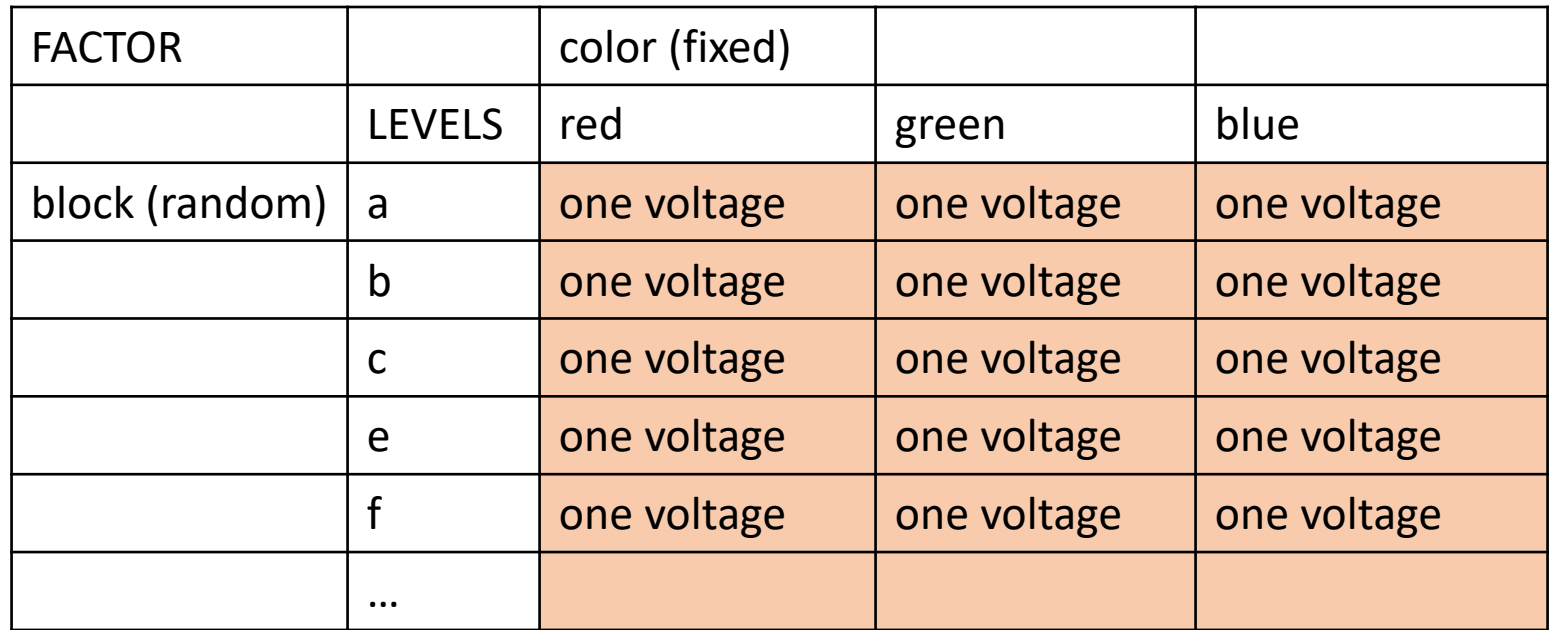

### Form of the model

**lme4** package is for constructing linear mixed models: **lmer()** vs. **lm()**

```
lmer(Y \sim X1 + (1 | X2))
```
Example: **mixed\_model <- lmer(response ~ color + (1 | block), data = erg\_dataframe)**

- The random effect is specified by **(1 | X2)**
- There is no interaction effect (no replication).
- The **lme4** package does not calculate *P*. **lmerTest** is a wrapper that adds *P*

## Comparison of paired t-test to ANOVA

• A two-factor ANOVA with blocking, two levels, and a balanced design produces the same result as a paired t-test.